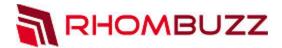

# Protect and Secure PDF Documents using AEM 6.x

# Adobe SOLUTION PARTNER

## **Objectives:**

At the end of this course, participants will be able to learn the following:

- · Creation and use of policy sets and policies
- Using the Administrative User Interface to configure and manage Document Security
- · Policy protecting documents using Acrobat
- · Policy protecting documents using an AEM Forms process

### **Course Description:**

This workshop gives introduction to AEM Forms Document Security. You will also be doing some hands-on exercises so you feel more comfortable when you implement what you learn in your real environment.

#### **Course Outline:**

- Introduction: Adobe Experience Manager (AEM) Forms
   Document Security Specialist
- Explaining AEM Forms Document Security
  - o Exercise 1: Discuss use cases
- Configuring the AEM Forms Server
  - o Exercise 2: Creating a dynamic watermark
- Configuring and managing policy sets
  - Walkthrough 3:Creating a Policy Set
- Creating Policies
  - Exercise 4: Create a Policy
- Applying Policies with Acrobat
  - o Exercise 5: Revoke a document
- Discussing Document Security Users
  - Walkthrough 6: Configuring Document Security for Invited Users
  - Exercise 6:Add an external user to a policy
- Applying Policies Server-side
  - Exercise 7: Create a new process
- Self-Paced Lab

## Overview:

Learn how to use AEM Forms
Document Security (or AEM Forms
Digital Rights Management) and protect
your PDF documents by creating and
applying various policies.

## **Duration**:

1 Day

# Training Methods:

- On-site at Customer's facility anywhere around the world
- Public Classroom Training
- Virtual/Online Training

#### Audience:

Developers who are familiar with AEM Forms and want to further their knowledge of the AEM Forms Document Security module.

info@rhombuzz.com +1 (844) 746-6289